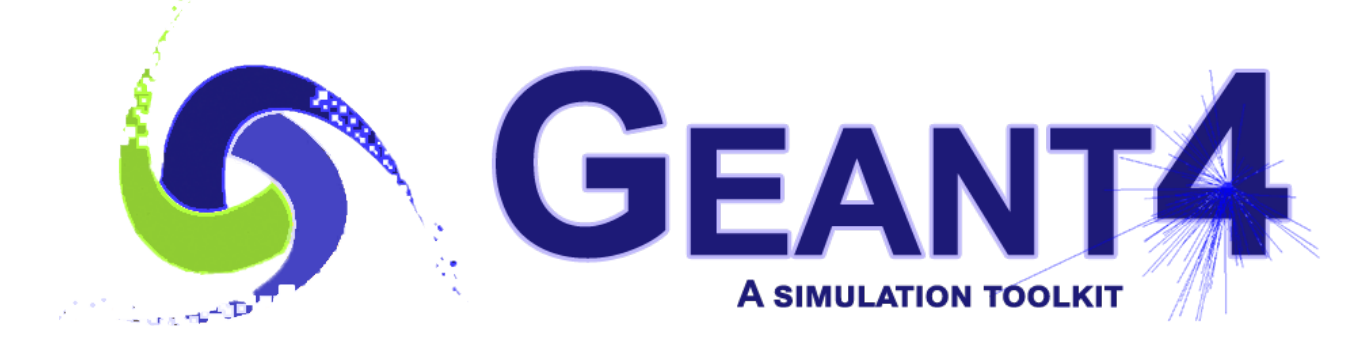

*Version 11.2.1*

## **Geant4 Tutorial Course**

Jefferson Lab, Newport News, VA, USA March 25-29 2024

# **Hadronic Physics I**

*[Maurizio Ungaro](mailto:ungaro@jlab.org)*  **Jefferson Lab** 

*Original Content by Lorenzo Pezzotti (CERN)*

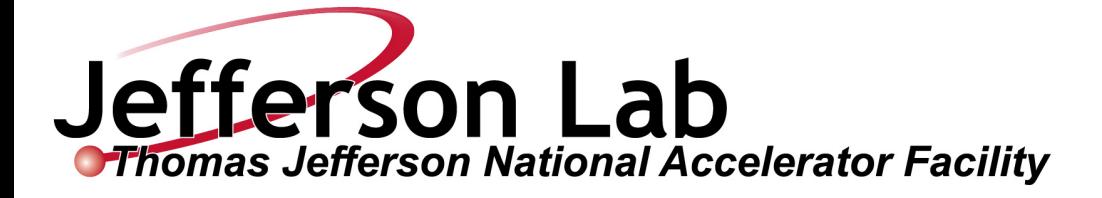

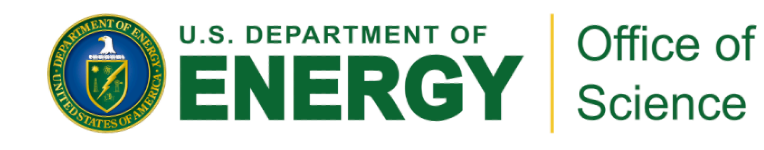

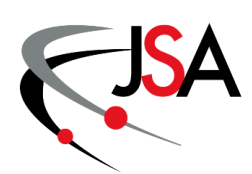

#### **Introduction**

#### ✦ Geant4 particles and hadronic processes

- ✦ Hadronic physics: cross sections and final state models
- ✦ Hadronic physics framework
- ✦ Nuclear Capture at rest
- **← Neutron physics**
- ✦ Datasets
- ✦ Hadronic physics in reference physics lists and extensible factory

… to be followed by Hadronic Physics II at this course

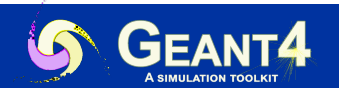

#### **Geant4 particles**

In Geant4 several G4ParticleDefinitions exist, i.e. "stable" particles described by their properties (mass, charge, …)

- ◆ Leptons:  $e^{\pm}$  (G4Electron, G4Positron),  $\mu^{\pm}$  (G4MuonMinus, G4MuonPlus), ...
- ✦ Bosons: (G4Gamma), G4OpticalPhoton *γ*
- ✦ G4Geantino, i.e. a particle with no processes except transportation
- ← "Stable" hadrons:  $\pi^{\pm}$  (G4PionPlus, G4PionMinus),  $p$  (G4Proton),  $n$  (G4Neutron), …
- Light ions: deuterium (G4Deuteron), tritium (G4Triton), ...
- ✦ Hyper and anti-hyper nuclei, i.e. nuclei with at least one hyperon (baryons with strange quark content): G4HyperTritium, G4HyperAlpha, …
- **Other ions: G4GenericIon describes all other ions**

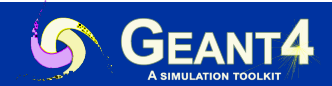

#### **Geant4 particles**

UI Commands:

/particle/select pi+ /particle/property/dump

#### /particle/select proton /particle/property/dump

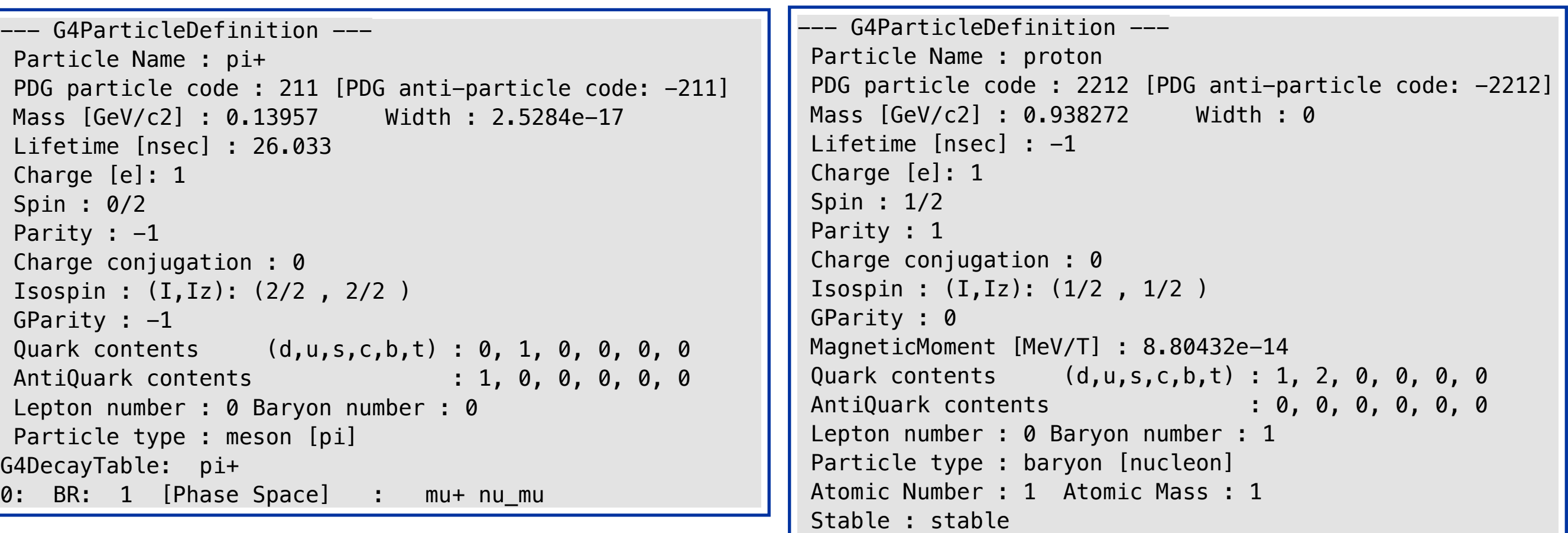

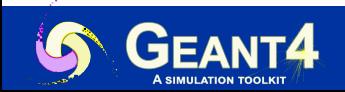

#### **Geant4 particles and hadronic processes**

Hadrons are particles interacting with nuclei via the strong interaction.

They play a crucial role in several physics simulation domains as collider physics (e.g. hadronic jets), nuclear physics (e.g. neutron shielding) and atmospheric physics (e.g. cosmic-ray showers).

In Geant4 with hadronic physics we refer (with few exceptions) to the processes:

#### **hadron + nucleus → X**

/particle/select proton

/particle/process/verbose 0

/particle/process/dump

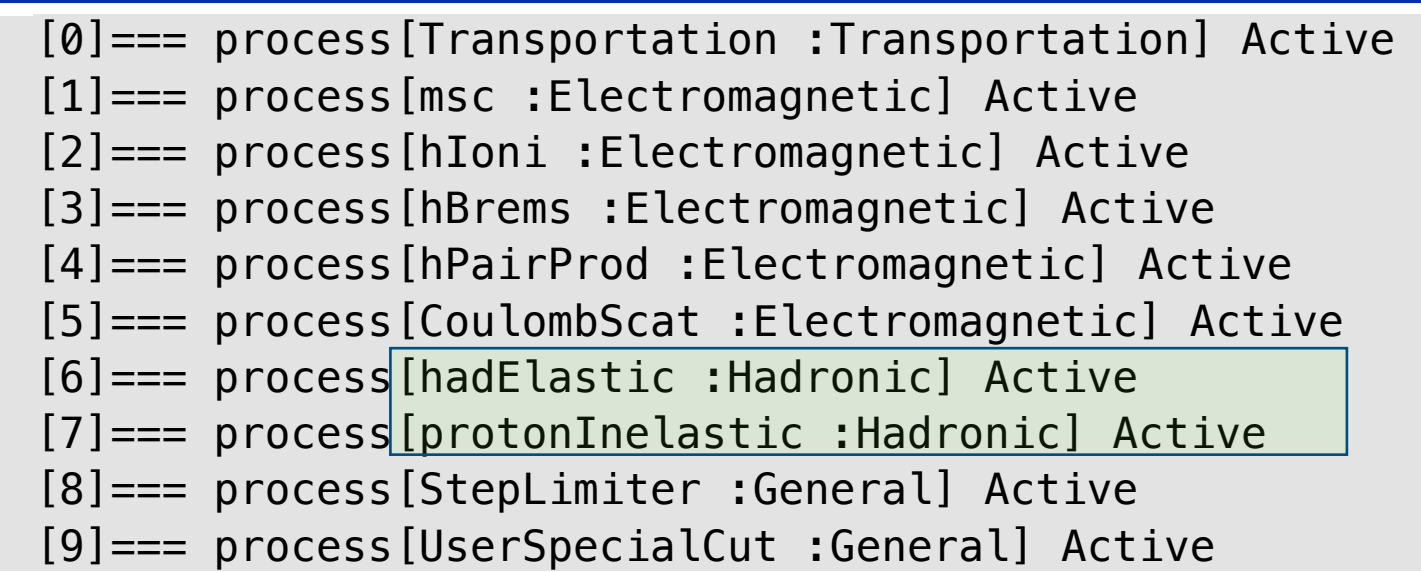

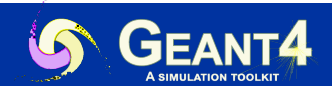

#### **Hadronic interactions**

The most accurate theoretical description of hadronic interactions comes from QCD.

Good example, equation of cross section calculation for proton-proton interaction at the LHC:

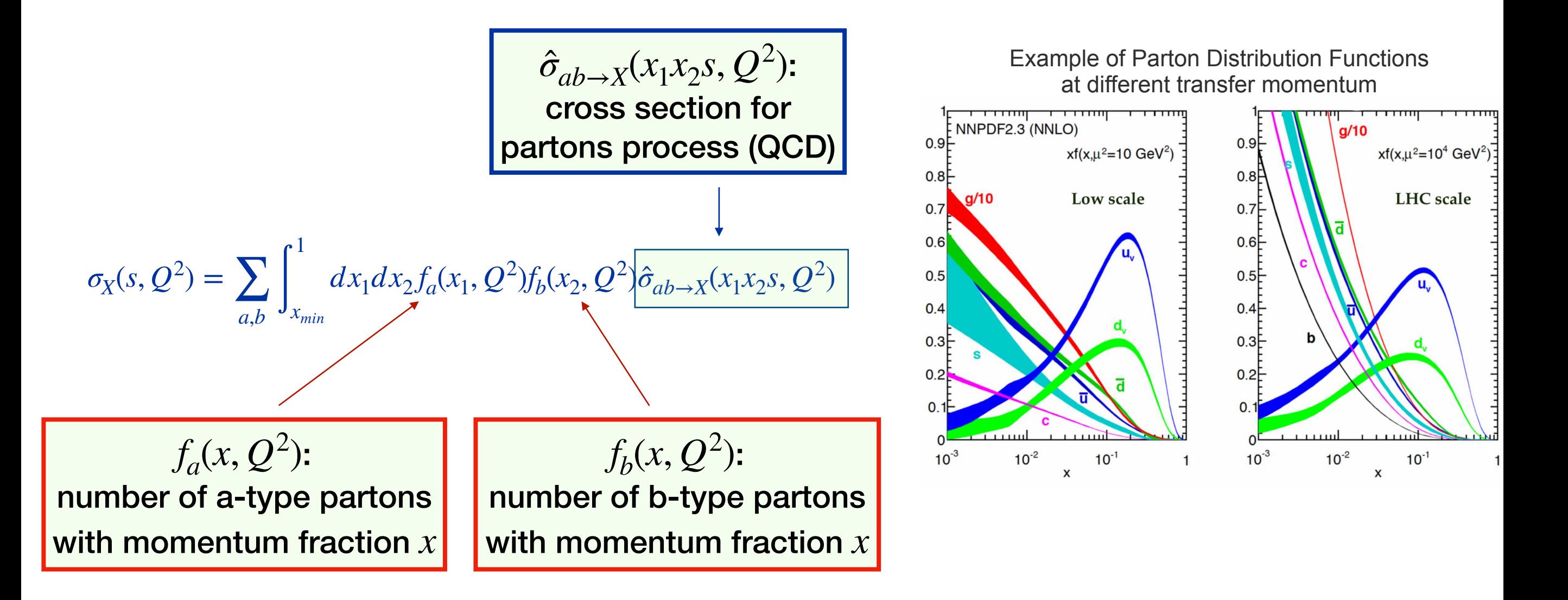

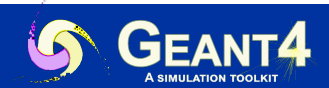

#### **Hadronic interactions**

The most accurate theoretical description of hadronic interactions comes from QCD.

Good example, equation of cross section calculation for proton-proton interaction at the LHC:

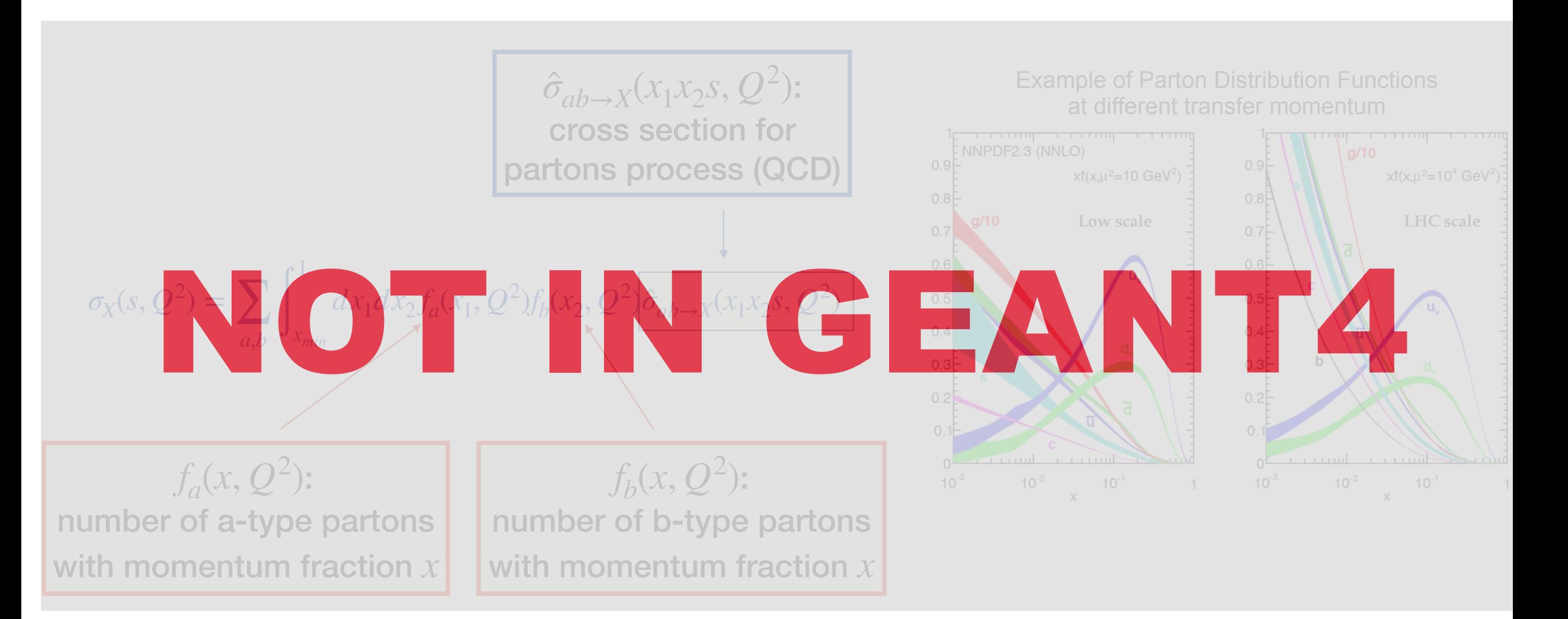

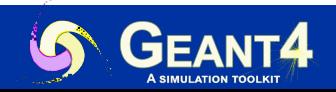

#### **Hadronic interactions**

- ✦ QCD is only applicable through perturbative calculations of hard-scattering with high transverse momentum
- ✦ Equivalently, nucleons parton distribution functions are only valid for high transverse momentum interactions
- ✦ Therefore, Geant4 relies on approximate hadronic models with limited ranges of applicability depending on the particle type, energy and target material

Geant4, in first approximation:

1. Calculates the probability of a hadronic-nucleus interaction using **hadronic cross section datasets**

2. Determines the properties of the secondaries using **hadronic final states models** 

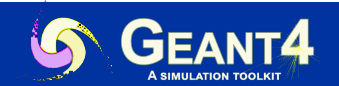

#### **Hadronic Cross Sections Datasets**

- **Hadronic cross section datasets** refer to the total cross section for a hadronic-nucleus interaction (G4HadronicProcess::GetElementCrossSection())
	- Related to the length that a hadron projectile flies in a material before interacting
- ✦ In Geant4 there are only 2 types of hadronic cross sections (neutrons are an exception):
	- The elastic cross section describing the process for which the projectile and the target nucleus survive and no additional particles are created
	- The inelastic cross section describing the process for which any other final state is created
	- The hadron elastic process competes with the hadron inelastic one (as with any other process, e.g. ionization, bremsstrahlung, transportation, …)

**NOTE**: there are no differential cross sections in Geant4 for hadronic interactions. To get the differential cross section for secondaries in a given phase space one has to multiply the total cross section by the fraction of events corresponding to that final state

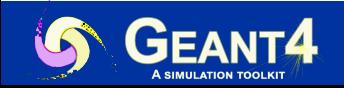

#### **Hadronic Cross Sections Datasets**

RunAction.cc - Example: get hadronic inelastic total cross section:

```
#include "G4UnitsTable.hh"
#include "G4Element.hh"
#include "G4Material.hh"
#include "G4NistManager.hh"
#include "G4HadronicProcessStore.hh"
void RunAction::EndOfRunAction(const G4Run * /*run*/) { 
   if (isMaster) { 
     G4HadronicProcessStore *hadstore = G4HadronicProcessStore::Instance(); 
    G4Material *matPb = G4NistManager::Instance()->FindOrBuildMaterial("G4_Pb");
    G4Element *element = mathD->GetElement(0); G4double InelXS1 = hadstore->GetInelasticCrossSectionPerAtom( 
         G4Proton::Proton(), 10. * GeV, element, matPb); 
     G4cout << "InelXS 10 GeV p on Pb " << G4BestUnit(InelXS1, "Surface") << G4endl; 
   } 
}
```
*Notice code modularity*

Execution output:

InelXS 10 GeV p on Pb 1.83 barn

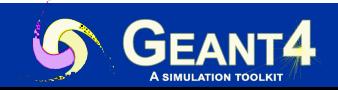

#### **Hadronic Final States Models**

- ✦ **Hadronic final states models** describe the properties of the secondaries from the hadronic interaction (G4HadronicProcess::GetHadronicInteraction())
	- Related to the number, type and properties of the secondaries produced by the interaction

✦ When a process is selected against the others, a final state (distribution of secondaries) is produced by one of the hadronic models working in the current energy range

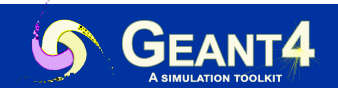

#### **Cross Sections and Models**

- ✦ For each combination of projectile energy target:
	- $\geq$  1 cross sections must be specified in a physics list
	- 1 or 2 (final-state) models must be specified in a physics list

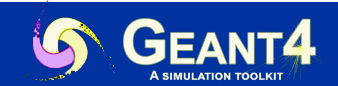

#### **Example: inactivate hadron inelastic (on Fe)**

/gun/particle proton /gun/energy 10 GeV

/gun/particle proton /gun/energy 10 GeV /process/inactivate protonInelastic proton

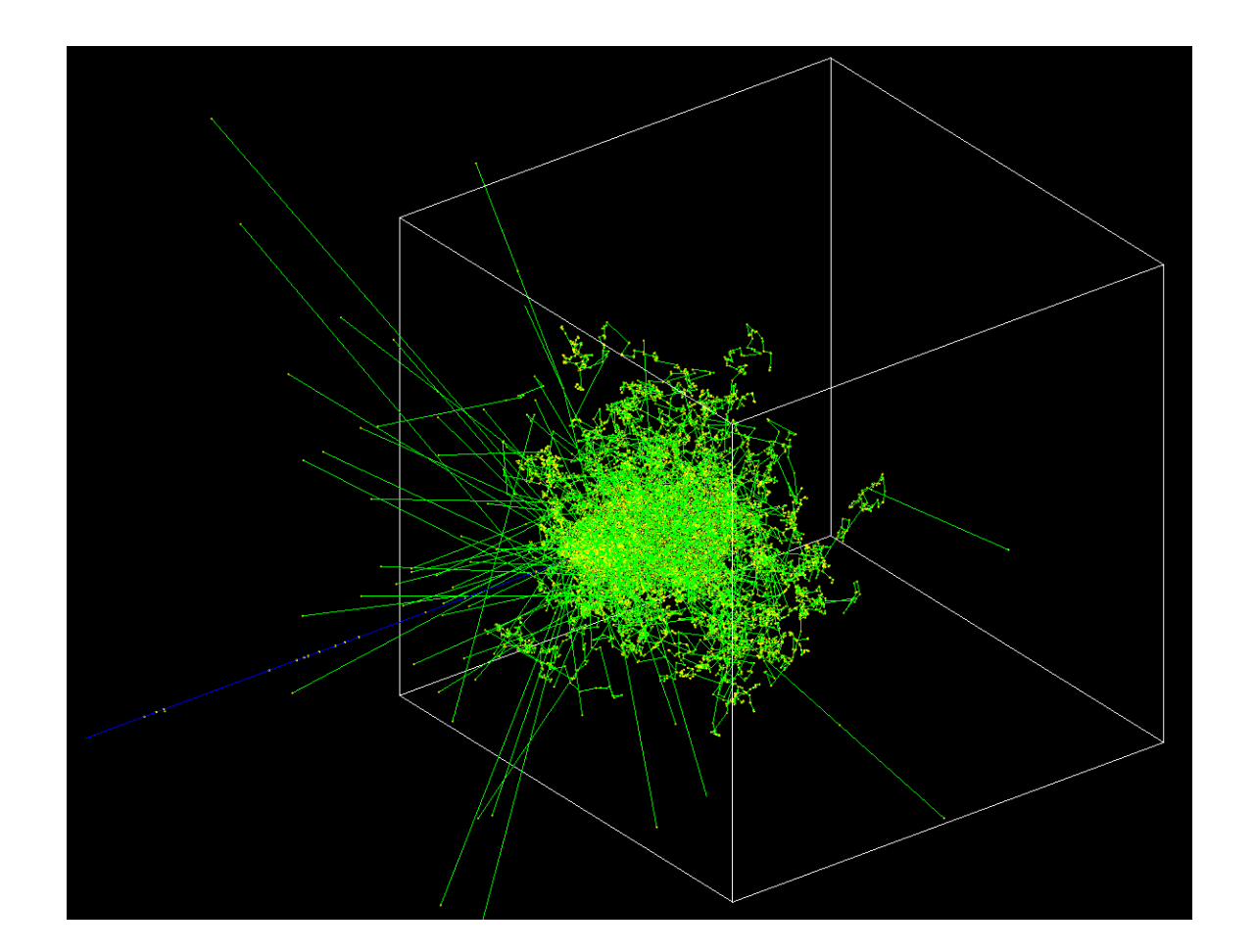

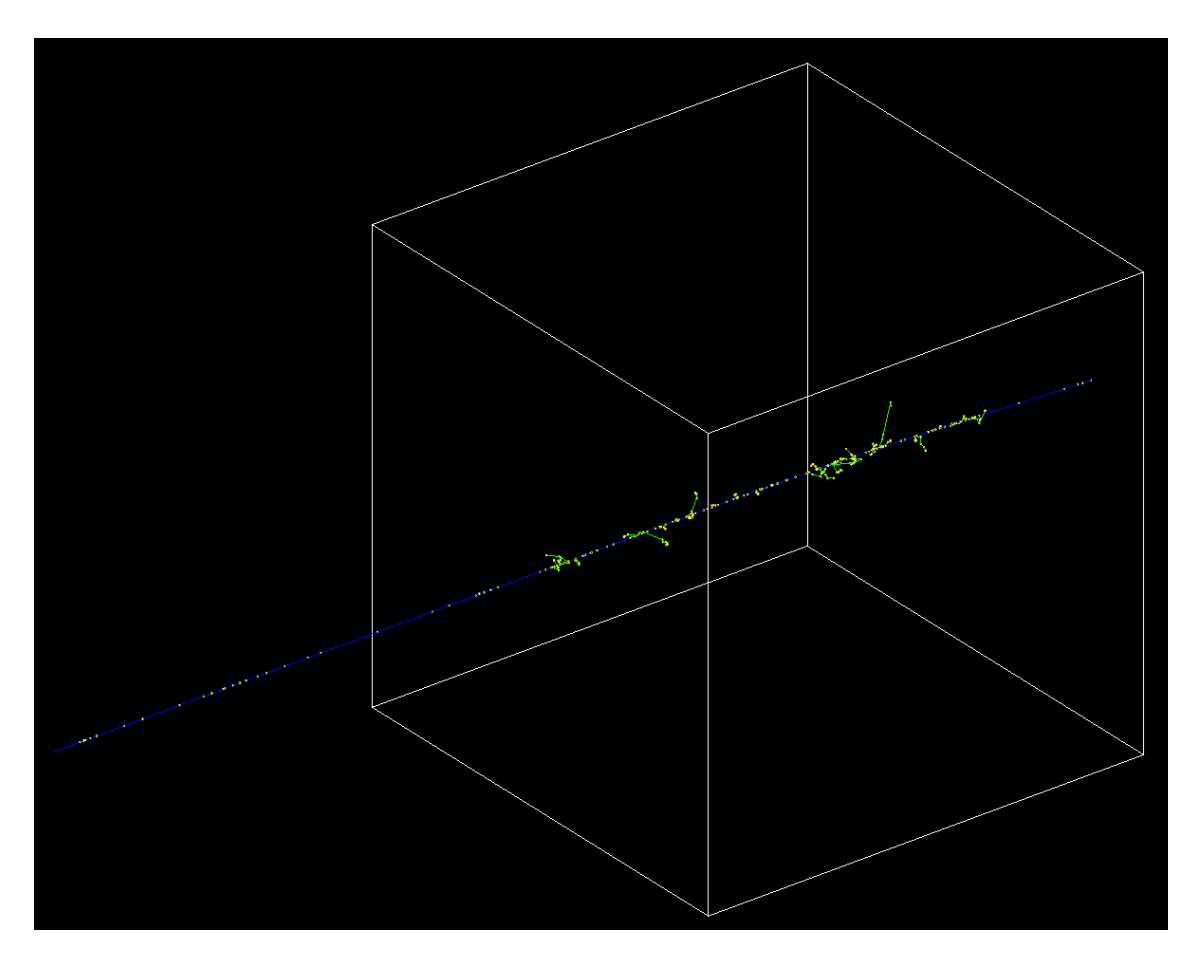

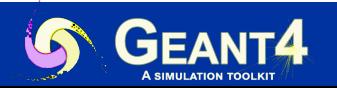

#### **Partial hadronic final states models inventory**

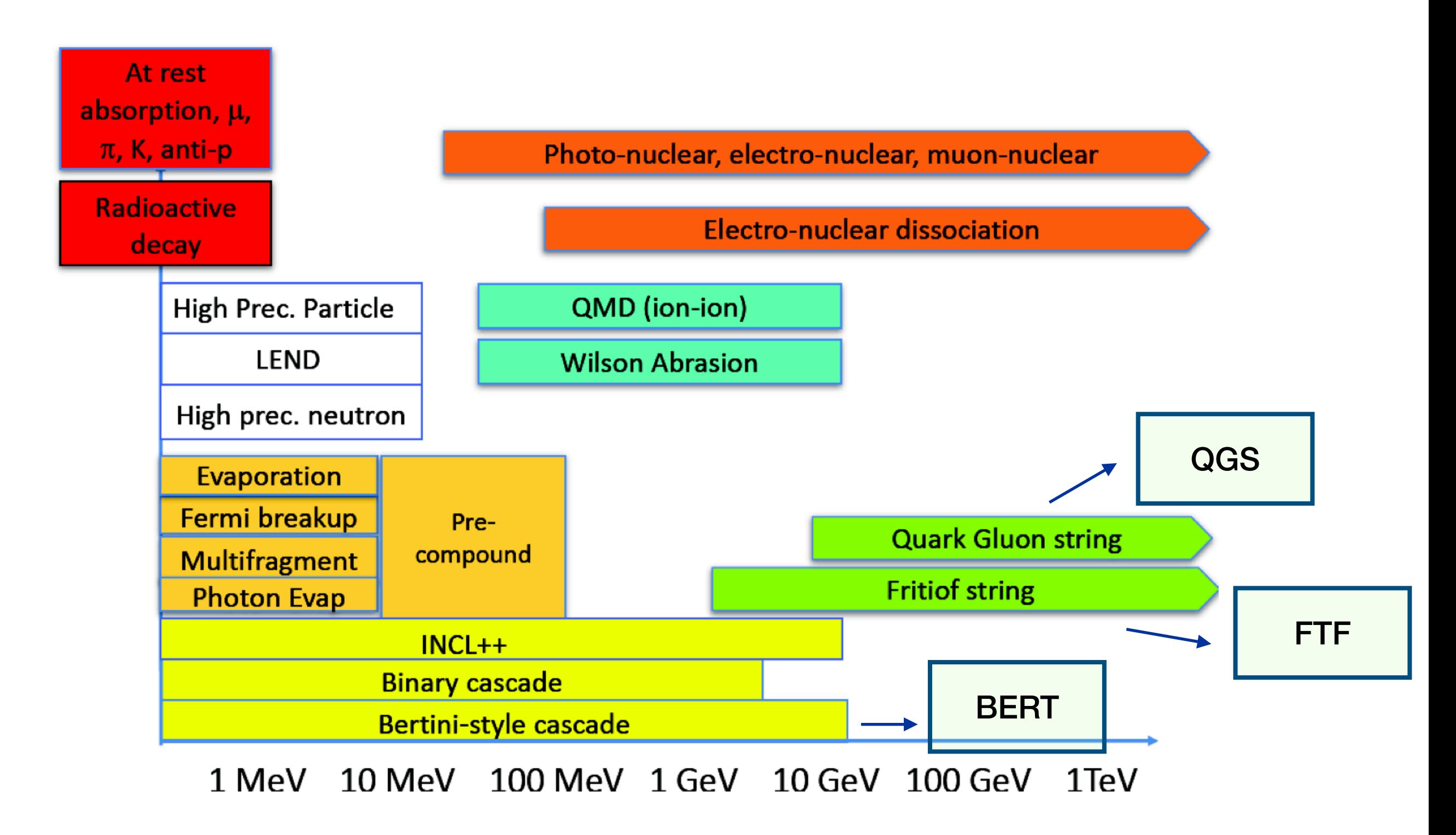

**NOTE**: Physics list names are derived from the hadronic models used (see lesson *how to choose a physics list*)

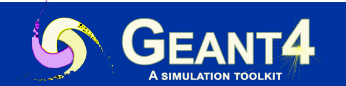

#### **Hadronic Interactions from TeV to MeV**

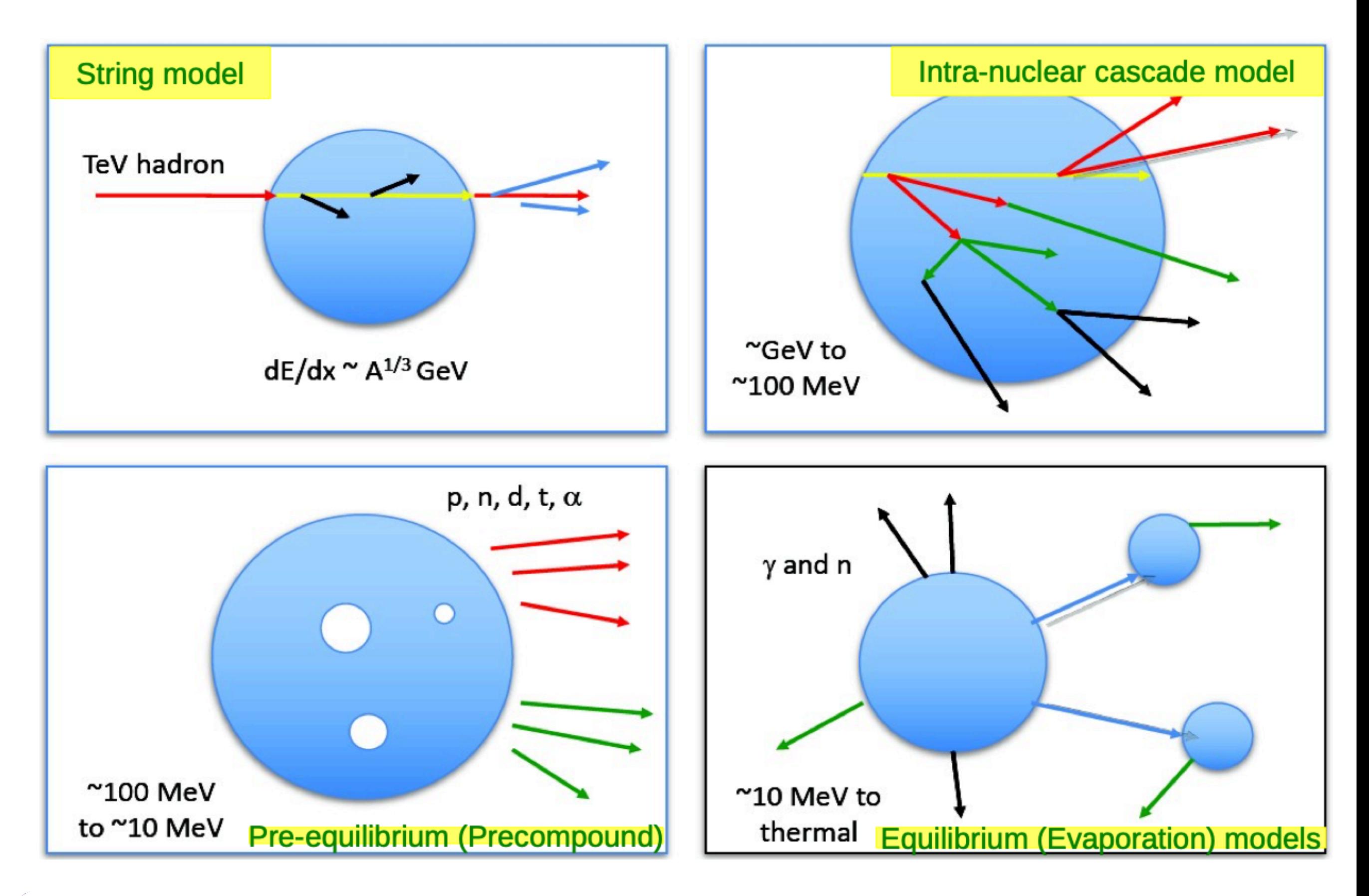

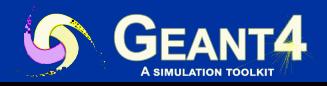

#### **Example of final-state models transition**

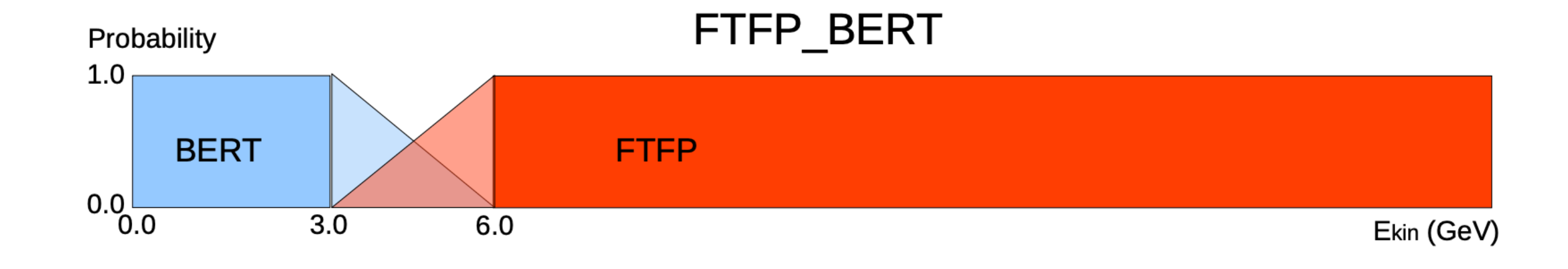

QGSP\_BERT

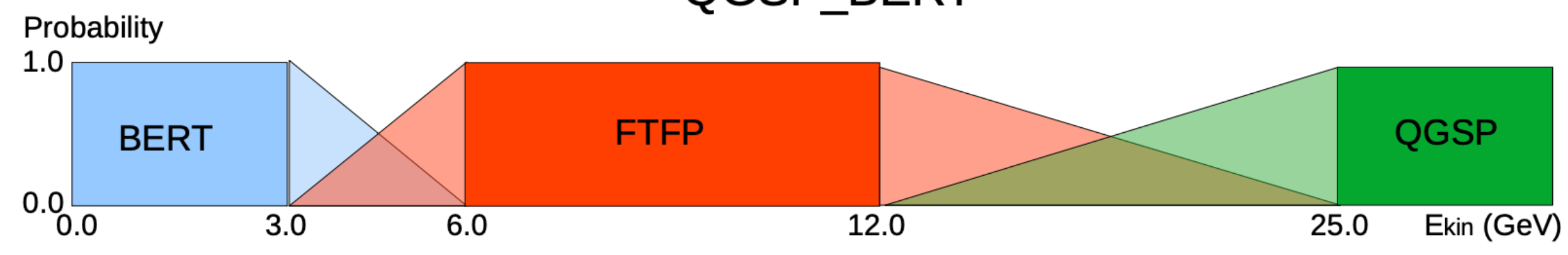

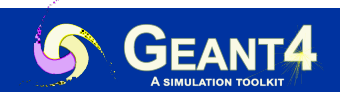

## **Hadronic interactions Recap 1**

*Particles, Associated Processes, Datasets and Models*

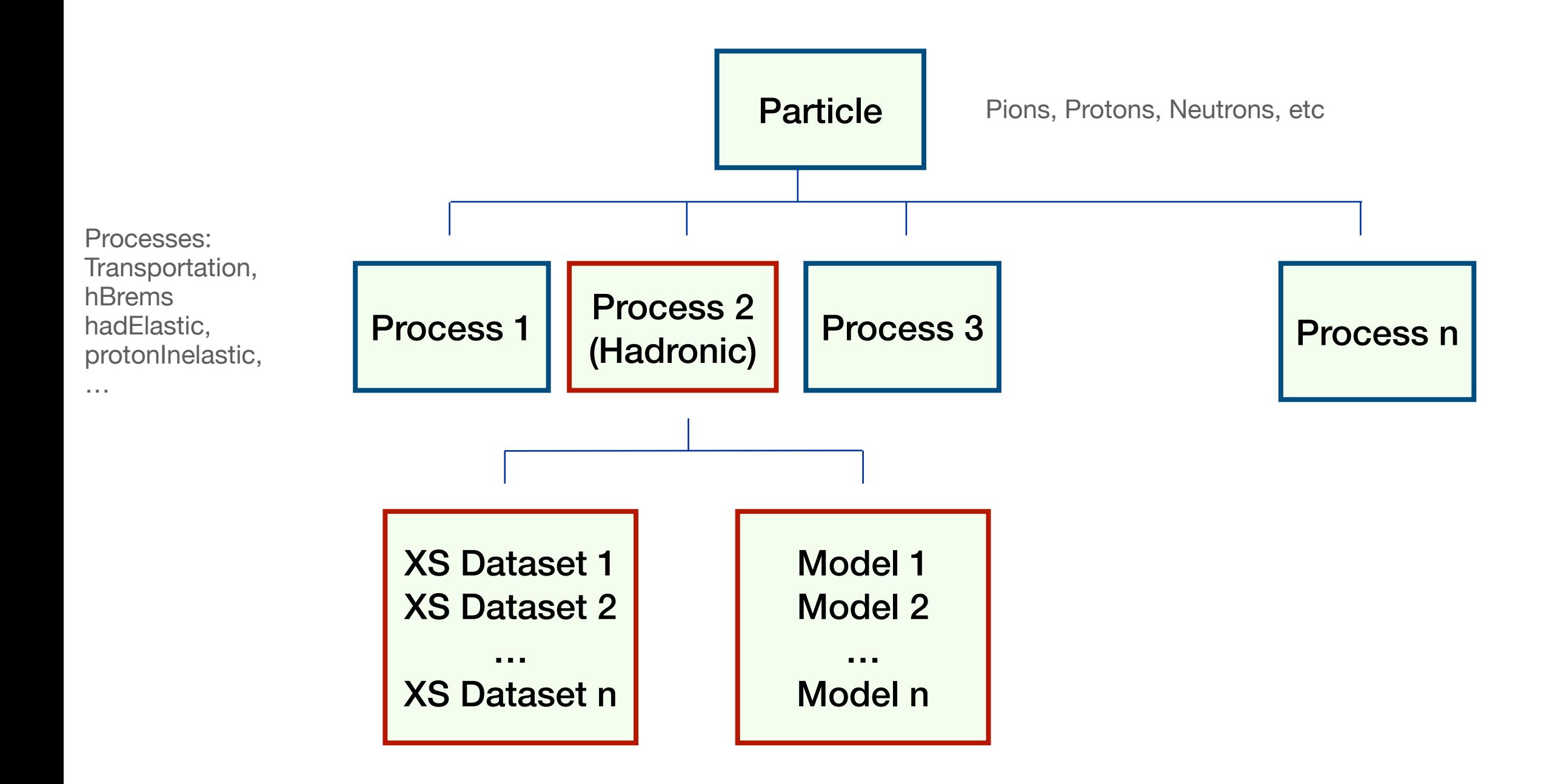

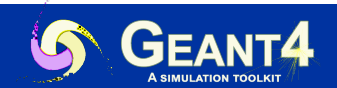

#### **Hadronic interactions Recap 2**

*Cross section and Final State Model Management*

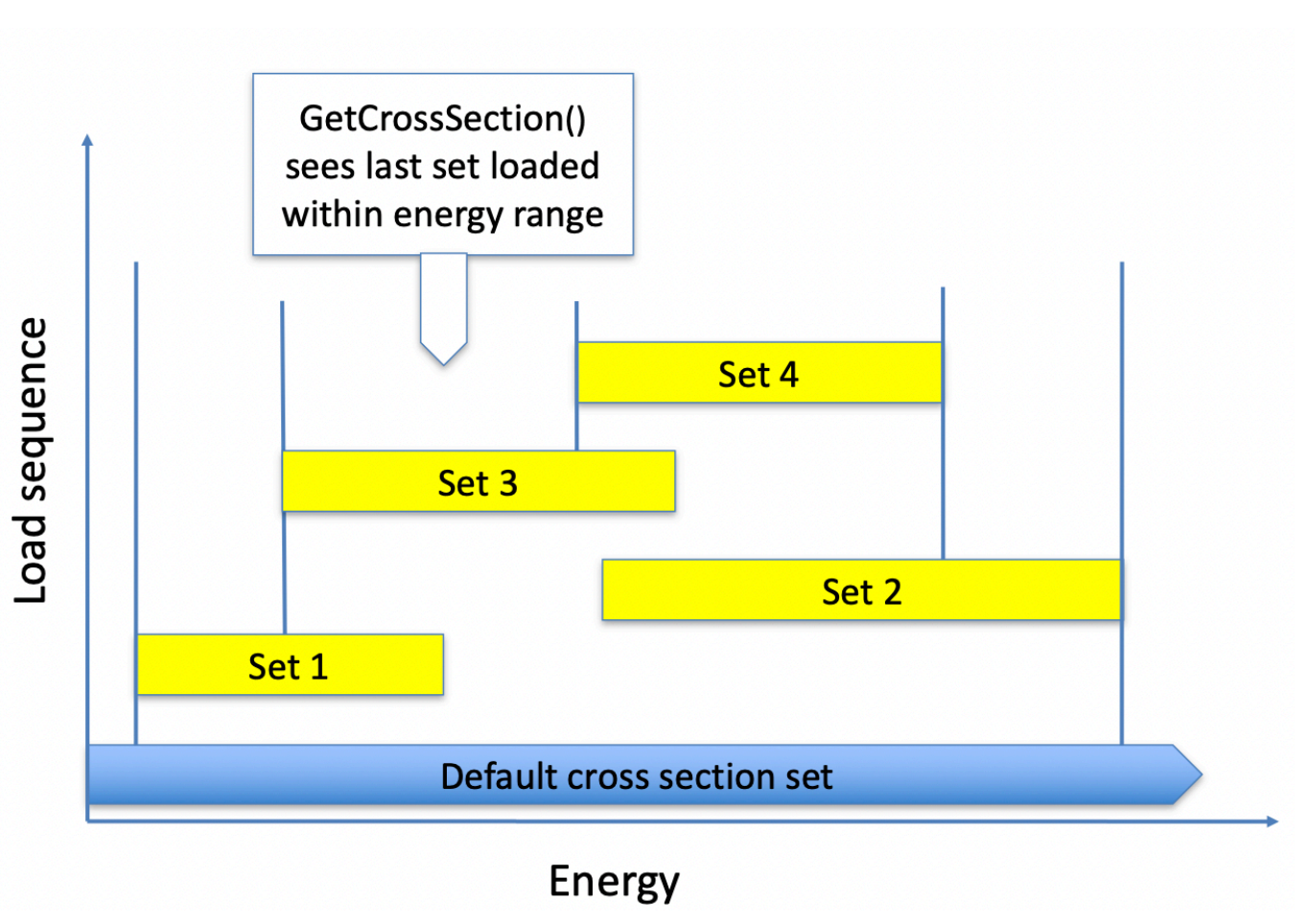

#### Cross section management **Final state model management**

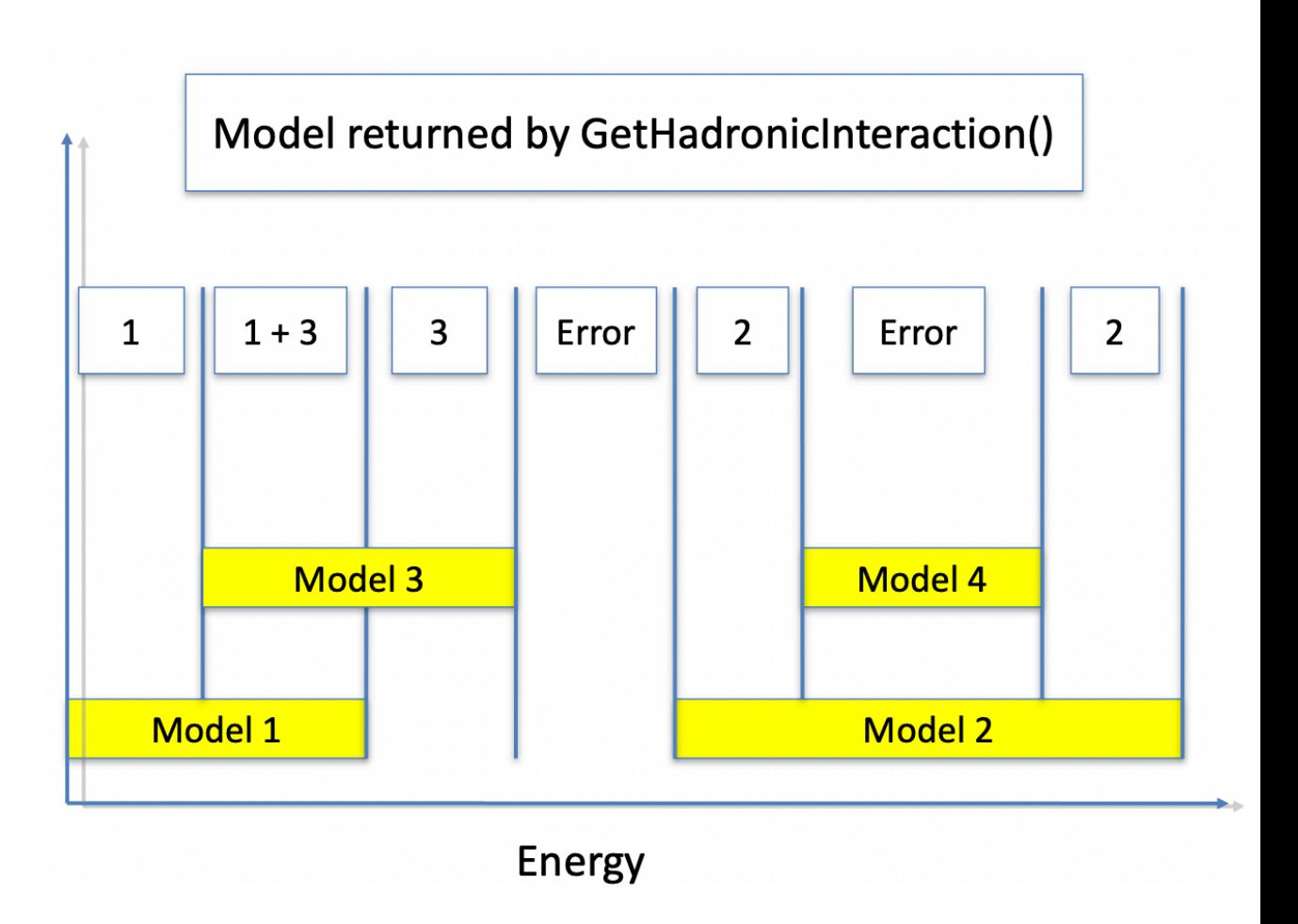

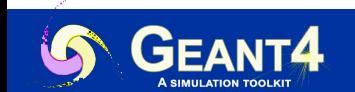

#### **Nuclear capture at rest**

*Affects negatively charged hadrons and muons at-rest*

- In Geant4 charged particles can come at rest (i.e. kinetic energy  $= 0$ ) due to energy losses by ionization (the simulation is realistic only above few keV)
- Negatively charged hadrons and muons at-rest might undergo an additional process, called (nuclear) capture at rest, for which they are absorbed by a nucleus
- Not to be confused with hadron inelastic process happening in-flight
- The probability for at-rest processes to occur is given by its lifetime (instead of the cross section)
- The nuclear capture at rest processes competes with the decay process

/particle/select pi- /particle/process/verbose 0 /particle/process/dump

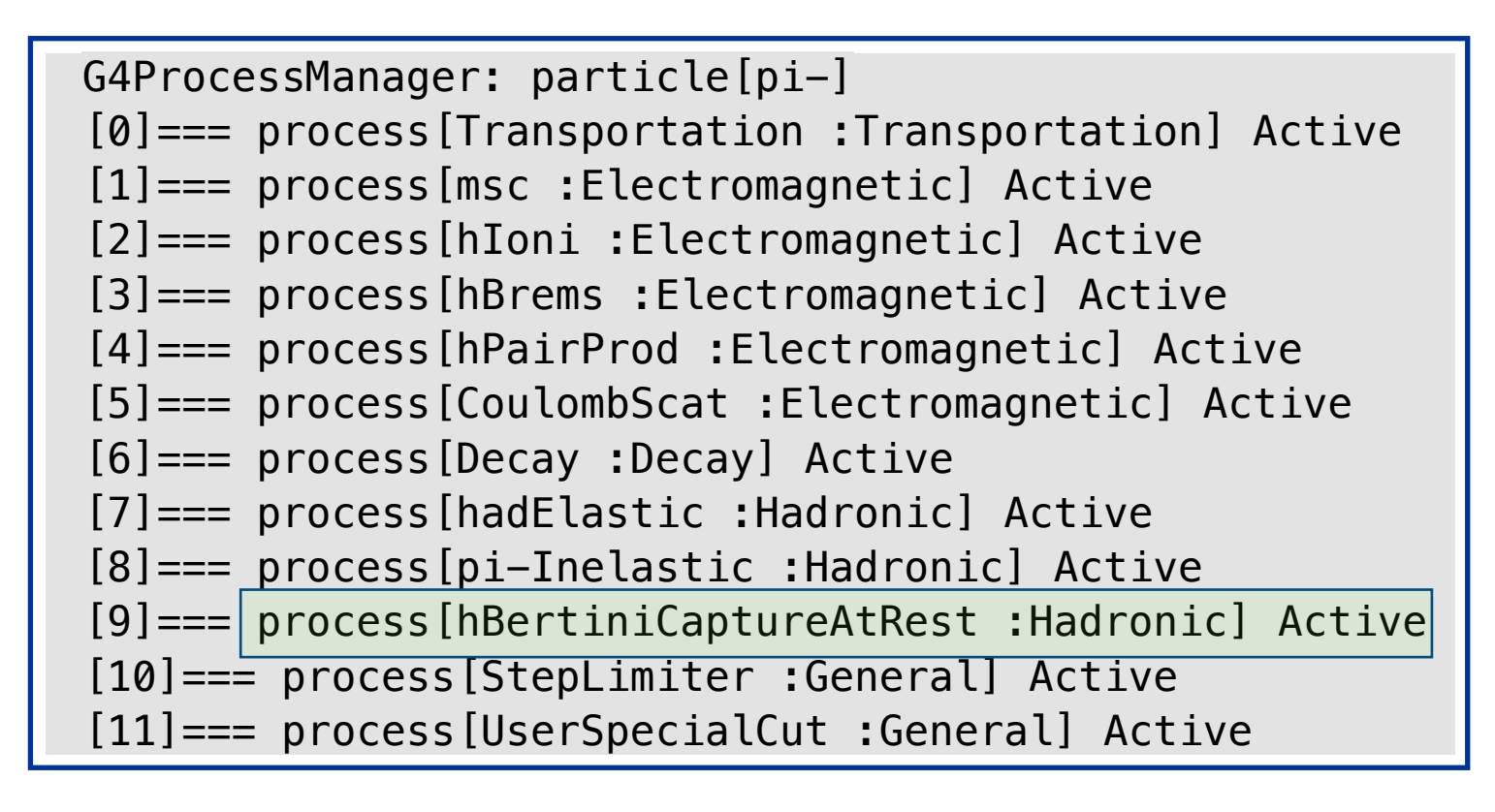

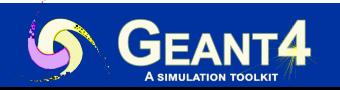

#### **Nuclear capture at rest: 10 MeV proton in Iron**

/gun/particle proton /gun/energy 10 MeV /tracking/verbose 2 /run/beamOn 1

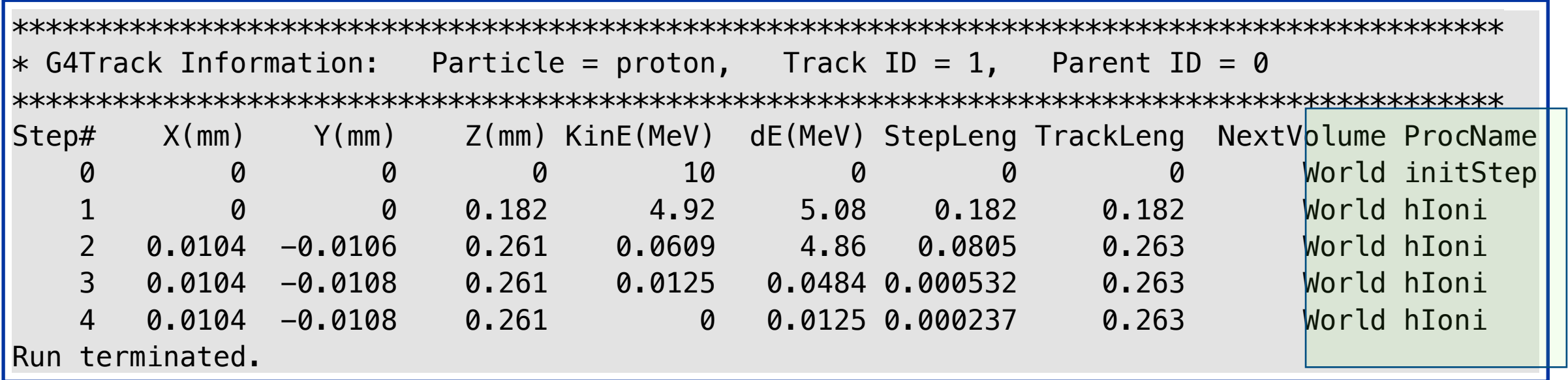

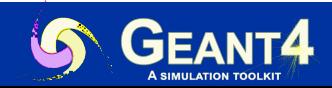

#### **Nuclear capture at rest: 10 MeV proton in Iron**

/gun/particle pi- /gun/energy 10 MeV /tracking/verbose 2 /run/beamOn 1

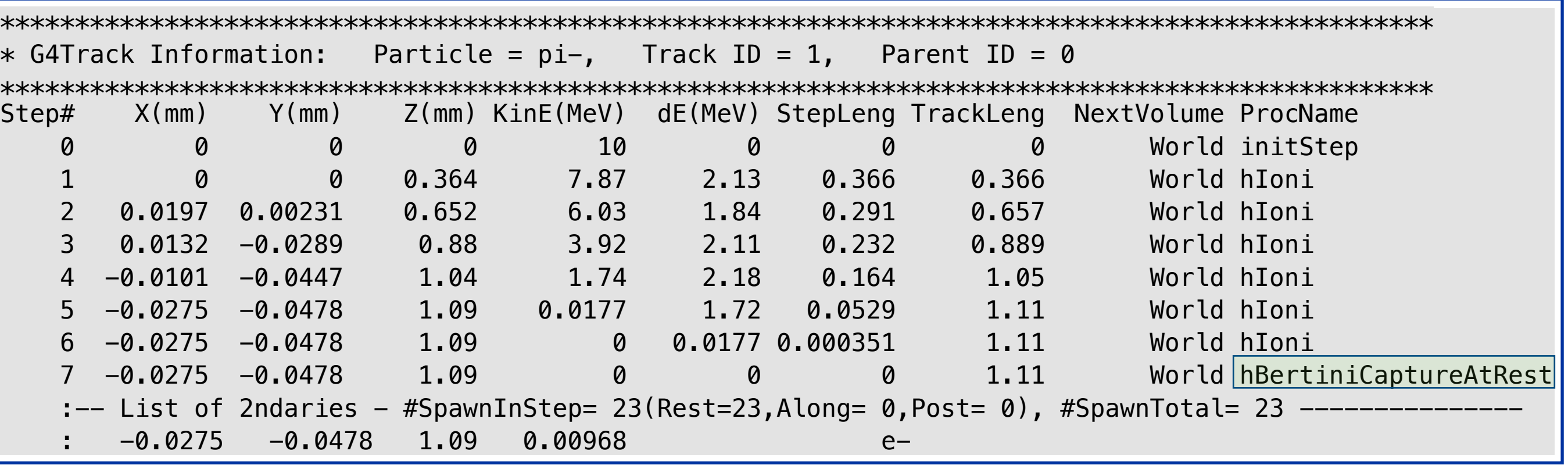

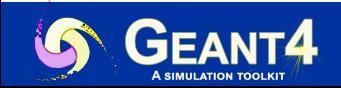

## **A special case: neutrons**

Example: inspect neutron processes (FTFP\_BERT)

Neutrons are crucial particles for every simulation involving hadronic physics (*e.g. hadronic calorimeters, nuclear reactors, shielding, …*)

- ✦ Typically several *soft* neutrons are released from nuclei de-excitation after the hadron inelastic process (*notice lepto-nuclear and gamma-nuclear processes release neutrons too*)
- The nCapture (radiative capture) process can happen *in-flight* (differently from the radiative capture at rest for negatively charged hadrons), the neutron is absorbed by a nucleus which emits (see next slide)

/particle/select neutron /particle/process/verbose 0 /particle/process/dump

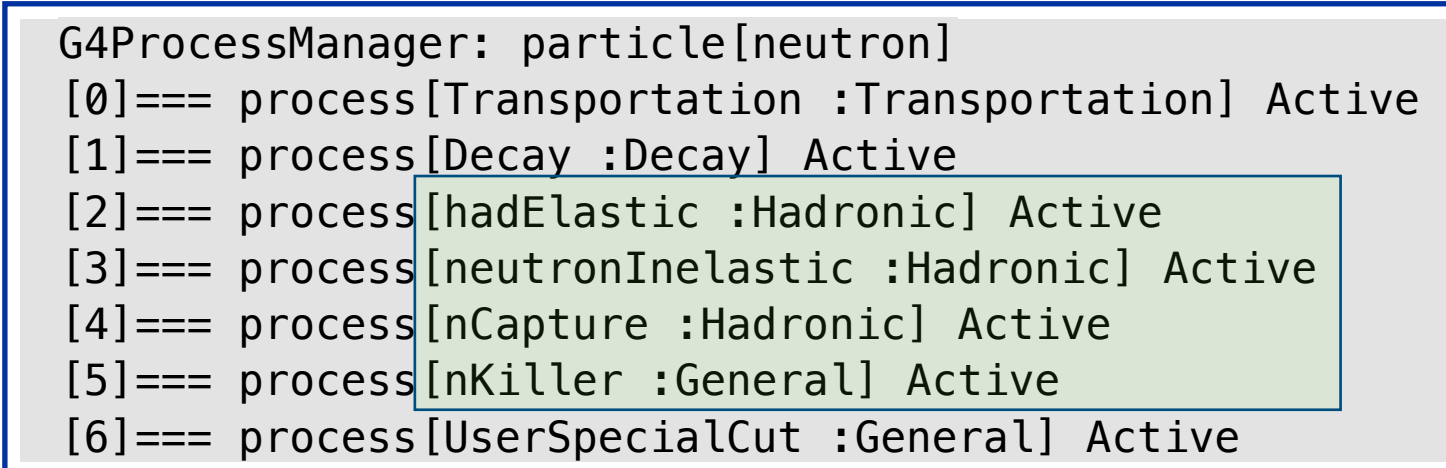

**NOTE**: In hadronic showers neutrons are typically the third most abundant particles produced, after photons and e-

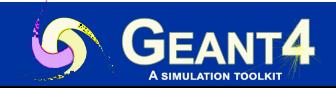

Jefferson Lab, Newport News, 3/26/24 Geant4 Course | Maurizio Ungaro 22

#### **1 MeV neutron in Iron**

/gun/particle neutron /gun/energy 1 MeV /tracking/verbose 2 /run/beamOn 1

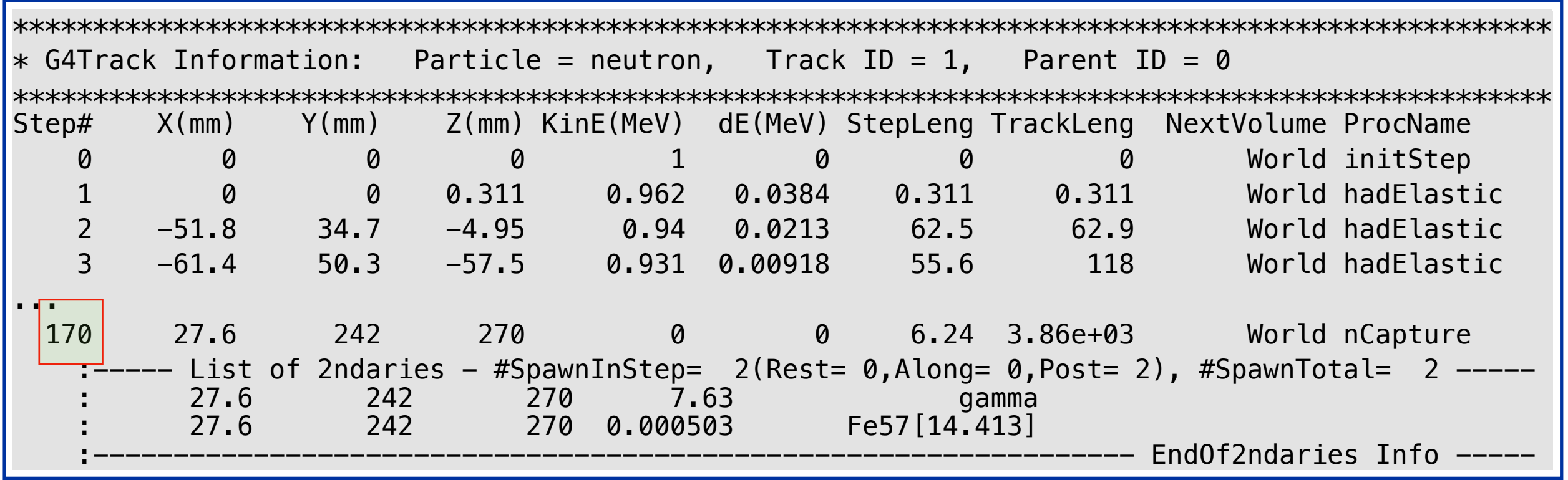

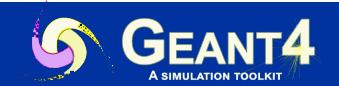

#### **A special case: neutrons**

- ✦ As neutrons do not loose energy by ionization, they usually undergo many elastic collisions (eventually down to thermalization) with nuclei before being killed
- In Geant4 neutrons can be killed by the hadron inelastic process, the decay process, the radiative capture process, the *nKiller* process (default threshold 10 us) or by the Geant4 kernel (*out-ofworld killed*)
- Neutron cross sections are wild: they depend, sometimes dramatically and unpredictably, on the neutron energy and the target element/isotope
- The CPU time varies up to one order of magnitude depending on the accuracy of neutron simulation
	- For most high-energy physics and nuclear applications, a simplified and fast description is usually sufficient (FTFP\_BERT, QGSP\_BERT, ...)
	- Where more accuracy is needed, Geant4 offers a more precise, data-driven and isotopespecific treatment for neutrons, for kinetic energies <20 MeV (see lesson *Hadronic Physics II*)

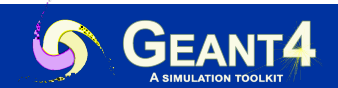

#### **Datasets**

Some hadronic models, for both final states and cross sections, are data-driven, i.e. they need as input phenomenological data; similarly, some need as input the result of intensive computation that are performed before the simulation

- The -DGEANT4\_INSTALL\_DATA=0N cmake option sets the datasets automatic download and installation
- ✦ The following envs are exported by /path-to/geant4-install/bin/geant4.sh and linked to datasets:

Mandatory to all physics list

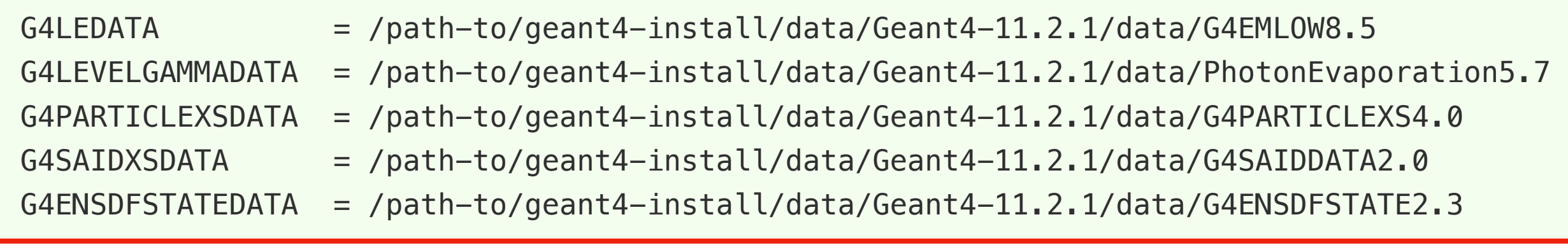

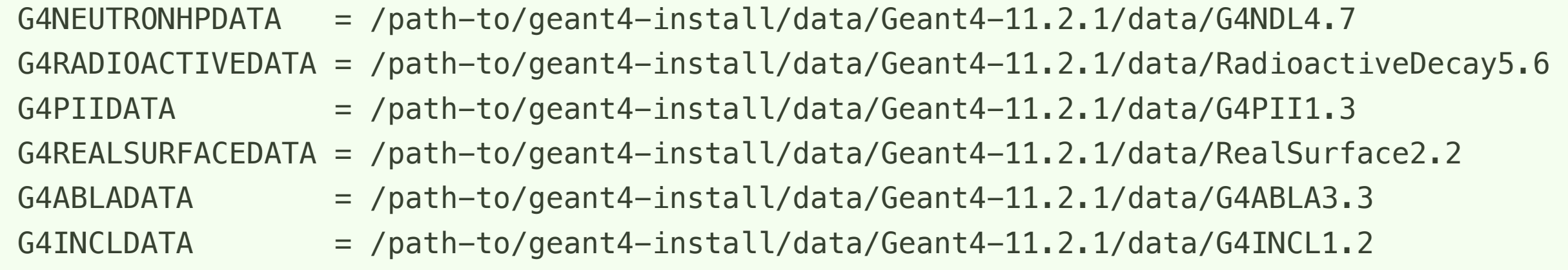

Needed only by specific physics list

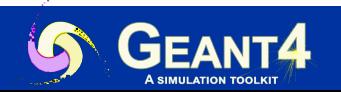

#### **Datasets**

Mandatory to all physics list

- **G4LEDATA** : low-energy electromagnetic data, mostly derived from Livermore data libraries; used in all EM options
- **G4LEVELGAMMADATA** : photon evaporation data, come from the Evaluated Nuclear Structure Data File (ENSDF); used by Precompound/de-excitation models (and RadioactiveDecay if present)
- **G4SAIDXSDATA** : data evaluated from the SAID database for nucleon and pion cross sections below 3 GeV; used in all physics lists
- G4PARTICLEXSDATA : evaluated neutron (as well as proton, deuteron, triton, He3, alpha, gamma, neutrino) cross sections derived from G4NDL by averaging in bin of energies; used in all physics lists
- **G4ENSDFSTATEDATA** : nuclear properties, from Evaluated Nuclear Structure Data File (ENSDF); used in all physics lists

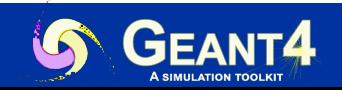

#### **Datasets**

Needed only by specific physics list

- ✦ **G4REALSURFACEDATA** : data for measured optical surface reflectance look-up tables; used only when optical physics is activated
- **G4NEUTRONHPDATA** : evaluated neutron data of cross sections, angular distributions and final-state information; come largely from the JEFF-3.3 library; used only in \_HP physics lists (see *Hadronic Physics II* at this course)
- ✦ **G4RADIOACTIVEDATA** : radioactive decay data, come from the ENSDF; used only when radioactive decay is activated (see Hadronic Physics II at this course)
- **G4INCLDATA** : data for the intranuclear cascade model INCLXX
- **G4ABLADATA** : data for the ABLA de-excitation model, which is an alternative de-excitation available for INCLXX

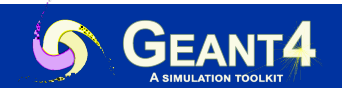

## **Physics Lists**

Reminders: See Also Physics Overview I

- ✦ A *physics list* is a class that constructs all the particles and the associated processes
- One (and only one) physics list must be present in a Geant4 simulation
- Users can:
	- ‣ Build their own custom physics list
	- ‣ Use a reference physics list
	- ‣ New: Use extensible factory
- ✦ A reference physics list is a pre-packaged collection of physics processes. Using a reference physics list is straightforward, *e.g.* in main()
- ✦ No default physic list (and no default physics) is provided by Geant4, the user is responsible to choose or create a Physics List
- $\triangle$  A modular physics list implements a granular approach to physics via *constructors*

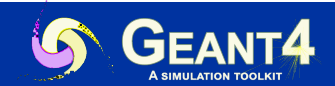

28

#### **How to use a Reference Physics List**

```
#include "FTFP BERT.hh"
int main( int argc, char** argv ) { 
     ...
     auto physicsList = new FTFP BERT;
     runManager->SetUserInitialization( physicsList );
      ...
}
Method 1: use it directly
```

```
#include "G4PhysListFactoryAlt.hh"
#include "G4VModularPhysicsList.hh"
int main( int argc, char** argv ) { 
    ...
    G4PhysListFactory factory;
    const G4String pName = "FTFP BERT";
    G4VModularPhysicsList* 
          phys = factory.GetReferencePhysList(pName);
    runManager->SetUserInitialization(phys);
     ...
}
Method 2: modular using extensibleFactory
```
source/source/physics\_lists/lists/src/FTFP\_BERT.cc

```
FTFP BERT::FTFP BERT(G4int ver)
{
 if(ver > 0) {
     G4cout << "<<< Geant4 Physics List simulation 
engine: FTFP BERT"<<G4endl;
     G4cout <<G4endl;
 }
  defaultCutValue = 0.7*CLHEP::mm; SetVerboseLevel(ver);
 // EM Physics
  RegisterPhysics( new G4EmStandardPhysics(ver));
   // Synchroton Radiation & GN Physics
  RegisterPhysics( new G4EmExtraPhysics(ver) );
   // Decays 
  RegisterPhysics( new G4DecayPhysics(ver) );
   // Hadron Elastic scattering
   RegisterPhysics( new G4HadronElasticPhysics(ver) );
   // Hadron Physics
  RegisterPhysics( new G4HadronPhysicsFTFP_BERT(ver));
   // Stopping Physics
   RegisterPhysics( new G4StoppingPhysics(ver) );
   // Ion Physics
  RegisterPhysics( new G4IonPhysics(ver));
   // Neutron tracking cut
  RegisterPhysics( new G4NeutronTrackingCut(ver));
}
```
*pName can also be: "FTFP\_BERT + G4RadioactiveDecayPhysics"*

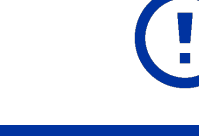

See also examples/extended/physicslists/extensibleFactory

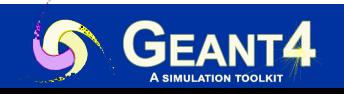

#### **Reference physics lists**

Check also naming conventions

The **FTFP\_BERT** is the recommended one for high-energy physics simulations. It adopts the models:

- ◆ Standard e.m. processes
- **FTF**: (Fritiof) hadronic string model for hadron inelastic process >~ 4 GeV
- **P**: G4Precompound model for nucleus de-excitation + evaporation models
- **BERT**: (Bertini) intra-nuclear cascade model for the hadron inelastic process <~ 6 GeV
- ✦ Plus: neutron radiative capture, nuclear capture at rest for negatively charged hadrons, elastic scattering for hadrons, lepto-nuclear and gamma-nuclear processes and standard em physics (*compton, pair-production, photoelectric effect, …*)
- ✦ No high-precision treatment of low-energy neutrons (explained in *hadronic physics II*), no radioactive decays (explained in *hadronic physics II*), no optical photons

**NOTE**: ATLAS, CMS, LHCb and ALICE use mild-variants (tuning) of this physics list (e.g. the **FTFP\_BERT\_ATL** physics list used by the ATLAS Experiment)

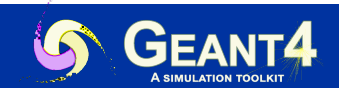

## **Reference physics lists**

Check also naming conventions

#### **QGSP\_BIC\_HP**

- ✦ Standard e.m. processes
- **QGS**: quark-gluon string model for hadron inelastic process > 25 GeV
- ✦ **FTF**: (Fritiof) hadronic string model for hadron inelastic process 9.5 25 GeV
- ✦ **P**: G4Precompound model for nucleus de-excitation + evaporation models
- **BIC**: Binary interaction cascade model for the hadron inelastic process 200 MeV 9.9 GeV
- ✦ Plus: neutron radiative capture, nuclear capture at rest for negatively charged hadrons, elastic scattering for hadrons, lepto-nuclear and gamma-nuclear processes and standard em physics (*compton, pair-production, photoelectric effect, …*)
- **HP** high precision neutron, proton, d, t, 3He, alpha interaction model (< 20 MeV)

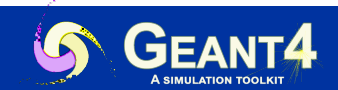

#### **Reference physics lists**

Other relevant reference physics lists for hadronic physics are:

- ✦ The **FTFP\_BERT\_HP**: same as FTFP\_BERT but using the high-precision neutron treatment for low energy neutrons (  $< 20$  MeV)
- ✦ The **QGSP\_BERT**: same as FTFP\_BERT but uses the QGS (Quark Gluon String) model for the hadron inelastic process with an energy transition range with FTF of [12,25] GeV

NOTE: Below 12 GeV QGSP\_BERT and FTFP\_BERT are identical

- ✦ The **FTFP\_INCLXX**: uses the INCLXX model for the inelastic process of protons, neutrons and charged pions. The INCLXX and the FTF models intersect in the energy range [15,20] GeV
- ✦ The **QGSP\_BIC**: uses both FTF and QGS models for high-energy interactions and both BERT and BIC (Binary Cascade) models for low-energy interactions, as
	- $\cdot$  Protons, neutrons: BIC  $<$  6 GeV, FTFP [3,25] GeV and QGSP  $>12$  GeV
	- $\bullet\bullet\,$  Pions and kaons: BERT  $< 6$  GeV, FTFP [3,25] GeV and QGSP  $> 12$  GeV

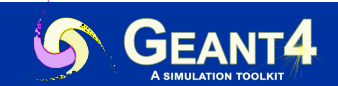

#### **Summary**

- ✦ Geant4 implements two main hadronic processes, the *hadron elastic* and the *hadron inelastic* processes
- ✦ Geant4 covers nearly all particles over energies ranging from 0 to ~TeV
- ✦ For negatively charged hadrons the *nuclear capture at rest* process is included as well
- ✦ For neutrons the *radiative capture* process is also included
- In Geant4 cross section datasets and final states models are clearly separated (no differential cross sections available)
- ✦ Several final state models are available and applicable to restricted combinations of energies, particles and materials
- ✦ Reference physics lists construct hadronic physics by picking up both hadronic final states models and cross section datasets
- ✦ Typically reference physics lists are named after the hadronic final state models adopted
- ✦ Choosing the appropriate physics list for a given application requires care and validation

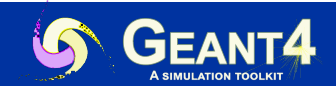